#### CS 4530: Fundamentals of Software Engineering

Module 5: Concurrency Patterns in Typescript

Adeel Bhutta and Mitch Wand Khoury College of Computer Sciences

#### Learning Goals for this Lesson

- At the end of this lesson, you should be prepared to:
  - Explain how to achieve concurrency through asynchronous operations and Promise.all in TypeScript.
  - Write asynchronous and concurrent code in TypeScript using async/await and Promise.all.

### Masking Latency with Concurrency

 Consider: a 1Ghz CPU executes an instruction every 1 ns

Waiting for users to provide input

 Almost anything else takes forever (approximately)

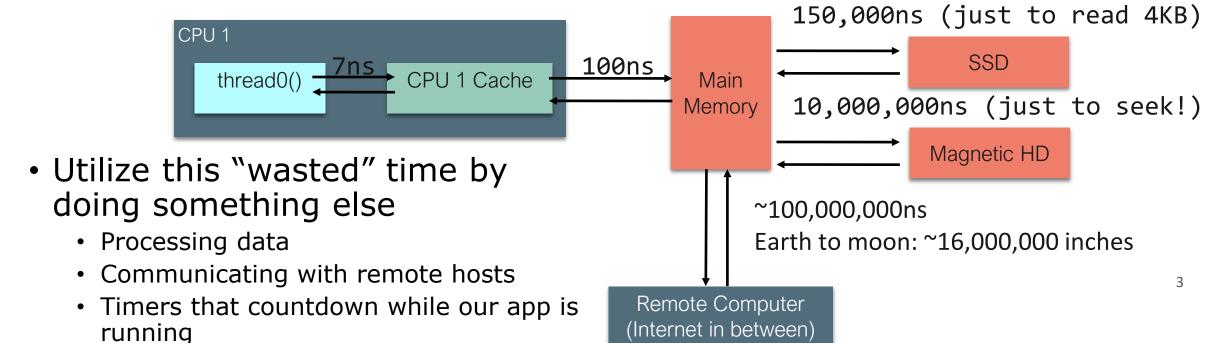

#### Pre-emptive Multiprocessing

- OS manages multiprocessing with multiple threads of execution
- Processes may be interrupted at unpredictable times
- Interprocess communication by shared memory
- Data races abound
- Really, really hard to get right: need critical sections, semaphores, monitors (all that stuff you learned about in op. sys.)

## An alternative model: cooperative multiprocessing

- OS manages multiprocessing with multiple threads of execution
- Each thread decides when it should yield to let other threads execute
- Typically, via a yield or await operation

# JavaScript/TypeScript implements Cooperative Multiprocessing Using "run-to-completion" semantics

- JS has primitives that allow one computation to start another computation that runs concurrently with the first.
- These are almost always IO operations.
- However, the original computation always runs to completion.

#### Run-to-completion semantics

- A computation runs continuously until it is either suspended or completed.
  - This means that only one of your computations is running at any time (in addition to whatever asynchronous IO is running)
- A computation is *suspended* when it hits an 'await'. The runtime system (node.js, for us) chooses what to do next. (In addition to whatever asynchronous IO it may be doing).

#### Defining a concurrent computation

```
async function makeOneGetRequest(requestNumber:number) {
   const response = await axios.get('https://rest-example.covey.town');
   console.log(`For request ${requestNumber}, server replied: `,
   response.data);
}
```

- An async function is a function that creates a concurrent computation.
- Calling the function will tell the operating system to start the computation.
- TS vocabulary: This computation is called a **promise**

This is the address of a server that returns the number of calls that have been made to this server.

## One concurrent computation can wait for the result of another one.

```
async function makeOneGetRequest(requestNumber:number) {
    const response = await axios.get('https://rest-example.covey.town');
    console.log(`For request ${requestNumber}, server replied: `,
    response.data);
}
```

- Axios.get is also an async function, so it returns a promise (let's call it p)
- The **await** suspends the current computation until the response is received (or the promise **p** is resolved or rejected).
- While the current computation is suspended, other computations (including **p**) can run.

#### Example:

```
async function makeThreeSimpleRequests() {
    makeOneGetRequest(1);
    makeOneGetRequest(2);
    makeOneGetRequest(3);
    console.log("Three requests made")
}
makeThreeSimpleRequests()
```

 Notice that the empty promise from the first function returned (even though the computation is suspended). This allows the second function to be called.

```
$ npx ts-node example2.ts
Three requests made
For request 2, server replied: This is GET number 280 on the current server
For request 3, server replied: This is GET number 281 on the current server
For request 1, server replied: This is GET number 282 on the current server
```

## Awaiting a promise prevents your method from continuing

```
async function makeThreeSerialRequests(): Promise<void> {
    await makeOneGetRequest(1);
    await makeOneGetRequest(2);
    await makeOneGetRequest(3);
    console.log('Heard back from all of the requests')
}
makeThreeSerialRequests();
```

```
For request 1, server replied: This is GET number 37 on the current server For request 2, server replied: This is GET number 38 on the current server For request 3, server replied: This is GET number 39 on the current server Heard back from all of the requests Elapsed time: 364.0822000205517 milliseconds
```

## Promise.all starts several promises concurrently

```
async function makeThreeConcurrentRequests(): Promise<void> {
    await Promise.all([
          makeOneGetRequest(1),
          makeOneGetRequest(2),
          makeOneGetRequest(3)
    ])
    console.log('Heard back from all of the requests')
}
```

- Promise.all takes a list of promises and runs them all concurrently.
- It finishes when all the promises have finished.

#### Promise.all allows for concurrency

```
async function makeThreeConcurrentRequests(): Promise<void> {
   await Promise.all([
          makeOneGetRequest(1),
          makeOneGetRequest(2),
          makeOneGetRequest(3)
   ])
   console.log('Heard back from all of the requests')
}
makeThreeConcurrentRequests();
```

```
For request 2, server replied: This is GET number 58 on the current server For request 1, server replied: This is GET number 59 on the current server For request 3, server replied: This is GET number 60 on the current server Heard back from all of the requests Elapsed time: 203.7674999833107 milliseconds
```

### Visualizing Promise.all (1)

#### Sequential version: ~400msec

```
async function makeThreeSerialRequests():
Promise<void> {
    await makeOneGetRequest(1);
    await makeOneGetRequest(2);
    await makeOneGetRequest(3);
    console.log('Heard back from all of the requests')
}
```

"Don't make another request until you got the last response back"

#### Concurrent version: ~126msec

```
async function makeThreeConcurrentRequests():
Promise<void> {
    await Promise.all([
        makeOneGetRequest(1),
        makeOneGetRequest(2),
        makeOneGetRequest(3)
    ])
    console.log('Heard back from all of the requests')
}
```

"Make all of the requests at the same time, then wait for all of the responses"

## Visualizing Promise.all (2)

#### Sequential version: ~400msec

```
async function makeThreeSerialRequests():
Promise<void> {
    await makeOneGetRequest(1);
    await makeOneGetRequest(2);
    await makeOneGetRequest(3);
    console.log('Heard back from all of the requests')
}
```

#### Concurrent version: ~126msec

```
async function makeThreeConcurrentRequests():
Promise<void> {
    await Promise.all([
         makeOneGetRequest(1),
         makeOneGetRequest(2),
         makeOneGetRequest(3)
    ])
    console.log('Heard back from all of the requests')
}
```

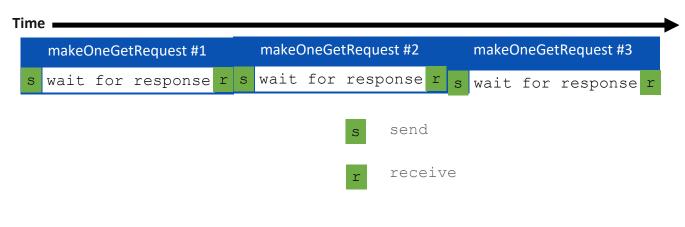

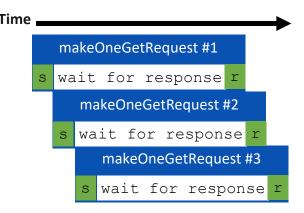

### Patterns for Concurrent Code: Example: Using a Web Service

#### POST /transcripts

- -- adds a new student to the database,
- -- returns an ID for this student.
- -- requires a body parameter 'name'
- -- Multiple students may have the same name.

#### GET /transcripts/:ID

- -- returns transcript for student with given ID. Fails if no such student DELETE /transcripts/:ID
- -- deletes transcript for student with the given ID, fails if no such student POST /transcripts/:studentID/:courseNumber
  - -- adds an entry in this student's transcript with given name and course.
  - -- Requires a body parameter 'grade'
  - -- Fails if there is already an entry for this course in the student's transcript

#### GET /transcripts/:studentID/:courseNumber

- -- returns the student's grade in the specified course.
- -- Fails if student or course is missing.

#### GET /studentids?name=string

-- returns list of IDs for student with the given name

Here is a web service we'd like to talk to.

# An Example Task Using the Transcript Server

- Given an array of StudentIDs:
  - Request each student's transcript, and save it to disk so that we have a copy
  - Once all of the pages are downloaded and saved, print out the total size of all of the files that were saved

### Generating a promise for a student

```
async function promiseForTranscript(studentID: number) {
    const response = await axios get(`https://rest-example.covey.town/transcripts/${studentID}`)
}
Here is something we plan
to do later
```

The promise is to call axios and wait for the result.

# Generating a promise for a student (cont'd)

is fulfilled.

# Now, actually generate all the promises

#### Wait for all the promises to resolve

```
async function runClientAsync(studentIDs:number[]) {
   console.log('Making requests for ${studentIDs}');

   async function promiseForTranscript(studentID: number) { .. }

   const promisesForTranscripts = studentIDs.map(promiseForTranscript)
   console.log('Requests sent!');
   await Promise.all promisesForTranscripts);
```

### Asynchronously stat all the files

```
async function runClientAsync(studentIDs:number[]) {
   console.log('Making requests for ${studentIDs}');

   async function promiseForTranscript(studentID: number) { .. }

   const promisesForTranscripts = studentIDs.map(promiseForTranscript)
   console.log('Requests sent!');
   await Promise all(promisesForTranscripts);
   const stats = await Promise.all(studentIDs.map(studentID => fsPromises.stat(`transcript-${studentID}.json`)));
```

#### ...then total the sizes

```
async function runClientAsync(studentIDs:number[]) {
    console.log('Making requests for ${studentIDs}');
    async function promiseForTranscript(studentID: number) { .. }
    const promisesForTranscripts = studentIDs.map(promiseForTranscript)
    console.log('Requests sent!');
    await Promise.all(promisesForTranscripts);
    const stats = await Promise.all(studentIDs.map(studentID => fsPromises.stat(`transcript-
${studentID}.json`)));
    const totalSize = stats.reduce((runningTotal, val) => runningTotal + val.size, 0);
    console.log(`Finished calculating size: ${totalSize}`);
    console.log('Done');
                                    'reduce' is what you called 'foldl' back in Fundies 1.
```

# Leverage Concurrency When Possible

Where you place awaits can make a big difference!

For each student: make an async handler to fetch their transcript and save it

The code we've seen on past slides:

For each student: wait to fetch their transcript, then wait to write it, then go on to the next student

This accomplishes the same function, but without concurrency:

```
async function runClientAsyncSerially() {
   console.log('Making a requests');
   const studentIDs = {1, 2, 3, 4},
   for(let studentID of studentIDs){
      const response = await axios.get(`https://rest-example.covey.town/transcripts/${studentID}`);
      await fsPromises.writeFile(`transcript-${response.data.student.studentID}.json`, JSON.stringify(response.data))
   let totalSize = 0;
   for(let studentID of studentIDs){
      const stats = await fsPromises.stat(`transcript-${studentID}.json`);
      totalSize += stats.size;
   }
   console.log(`Finished calculating size: ${totalSize}`);
}
```

**Running time:** 

**Running time:** 

1.5 sec

2.2 sec

This is what we mean by "your code can become synchronous"

### Async/Await Programming Activity

You can find the instructions and the starter code {on the activity page} linked under Module 5 on the course webpage

#### Learning Goals for this Lesson

- At the end of this lesson, you should be prepared to:
  - Explain how to achieve concurrency through asynchronous operations and Promise.all in TypeScript.
  - Write asynchronous and concurrent code in TypeScript using async/await and Promise.all.

#### Learning Goals for this Lesson (expanded)

- At the end of this lesson, you should be prepared to:
  - Explain how to achieve concurrency through asynchronous operations and Promise.all in TypeScript.
  - Write asynchronous and concurrent code in TypeScript using async/await and Promise.all.
  - Write asynchronous code using promises and .then().
  - Explain the difference between JS run-to-completion semantics and interrupt-based semantics.

## **Additional Topics**

## General Rules for Writing Asynchronous Code

- Don't perform long-running computations or synchronous IO
- Leverage concurrency when possible
  - Remember that events are processed in the order they are received
  - But events may arrive in unexpected order!
- Always check for errors (try/catch for async/await, ".catch" for promises)

## Async functions use Promises Under the Hood

#### Promises Enforce Ordering Through "Then"

```
1. console.log('Making requests');
2. axios.get('https://rest-example.covey.town/')
    .then ((response) =>{
       console.log('Heard back from server');
       console.log(response.data);
  });
3. axios.get('https://www.google.com/')
     .then ((response) =>{
      console.log('Heard back from Google');
     });
4. axios.get('https://www.facebook.com/')
     .then ((response) =>{
       console.log('Heard back from Facebook');
     });
5. console.log('Requests sent!');
```

- axios.get returns a promise.
- p.then mutates that promise so that the then block is run immediately after the original promise returns.
- The resulting promise isn't completed until the then block finishes.
- You can chain .then's, to get things that look like p.then().then().then()
- Notice that even though the first p.then is blocked, the control returns the promise which allows us to make the second get request.

# Async/await code is compiled into promise/then code

```
async function
makeThreeSerialRequests() {
1. console.log('Making first
request');
   await makeOneGetRequest();
   console.log('Making second
request');
4. await makeOneGetRequest();
   console.log('Making third
request');
   await makeOneGetRequest();
  console.log('All done!');
makeThreeSerialRequests();
```

```
console.log('Making first request');
makeOneGetRequest().then(() =>{
   console.log('Making second request');
   return makeOneGetRequest();
}).then(() => {
   console.log('Making third request');
   return makeOneGetRequest();
}).then(() => {
   console.log('All done!');
});
```

#### Syntax for Writing Asynchronous Code

- You can only call await from a function that is async
- You can only await on functions that return a Promise
- Beware: await makes your code synchronous (this is what we want it for)!
- Handle errors using try/catch instead of "catch" (common gotcha with promises)

```
async function makeOneGetRequest(): Promise<void> {
    console.log("Making Request");
    try {
        const response = await axios.get("https://rest-example.covey.town");
        console.log("Heard back from server");
        console.log(response.data);
    } catch (err) {
        console.log('Uh oh!'); console.trace(err);
    }
}
```

```
function makeOneGetRequestNoAsync(): Promise<void> {
   console.log("Making Request");
   return axios.get("https://rest-
example.covey.town").then((response) => {
      console.log("Heard back from server");
      console.log(response.data);
   }).catch(err => {
      console.log('Uh oh!');
      console.trace(err);
   });
}
```

#### Data Races in TS vs. Java

#### Data Races in TS vs. Java

```
let x: number = 1
async function asyncDouble() {
   // start an asynchronous computation and wait for the result
    await makeOneGetRequest(1);
   x = x * 2 // statement 1
async function asyncIncrementTwice() {
   // start an asynchronous computation and wait for the result
    await makeOneGetRequest(2);
   x = x + 1; // statement 2
   x = x + 1; // statement 3
async function run() {
    await Promise.all([asyncDouble(), asyncIncrementTwice()])
    console.log(x)
```

#### Explanation

• In the JS run-to-completion semantics, statement 3 is guaranteed to run immediately after statement 2, so the only possible orders of execution are:

```
1,2,3 (1 runs before 2 and 3, final value of x is 4)
```

2,3,1 (2 and 3 run before 1, final value of x is 6)

In an interrupt-based model, it is possible that statement 1 runs
 BETWEEN statement 2 and statement 3, yielding the order of execution

2,1,3 (final value of x is 5).

#### Explanation (2)

- Notice that there is still a data race between statement 1 and statements 2 and 3;
- Run-to-completion semantics does not eliminate data races entirely, but it makes them much rarer.

#### The Self-Ticking Clock

 To make the clock self-ticking, add the following line to your clock:

```
constructor () {
  setInterval(() =>{this.tick()},50)
}
```

#### Learning Goals for this Lesson (expanded)

- At the end of this lesson, you should be prepared to:
  - Explain how to achieve concurrency through asynchronous operations and Promise.all in TypeScript.
  - Write asynchronous and concurrent code in TypeScript using async/await and Promise.all.
  - Write asynchronous code using promises and .then().
  - Explain the difference between JS run-to-completion semantics and interrupt-based semantics.